## **こうすれば解消!タブレットPCよくあるトラブル② 「マウスカーソルがなくなる。でてこない。」**

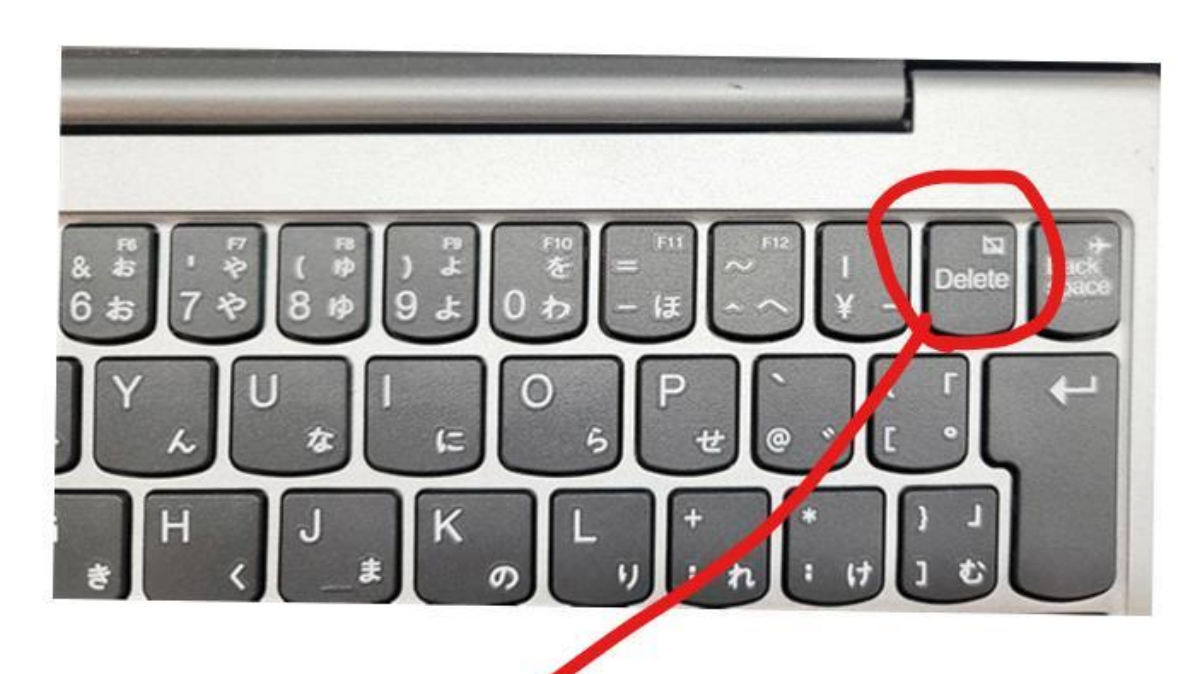

【症状】マウスカーソルがなくなる。 でてこない。

## 【原因】タッチパッドの設定を「使用し ない」にしてしまったため

## 【解決方法】こども端末(Lenovoの D330)の場合、**Fn +Del** でオンとオフが切り替わり ます。

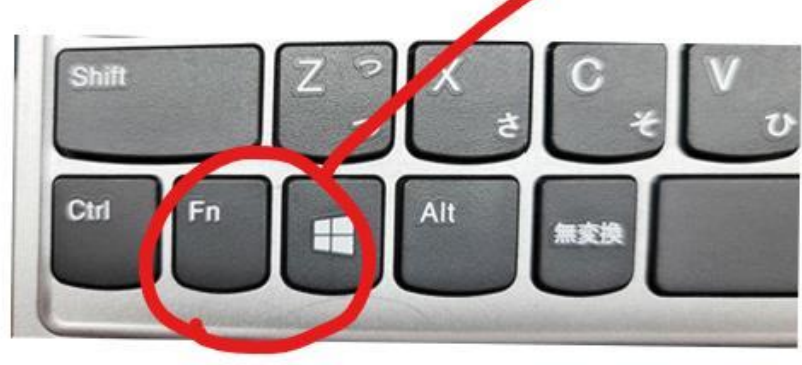

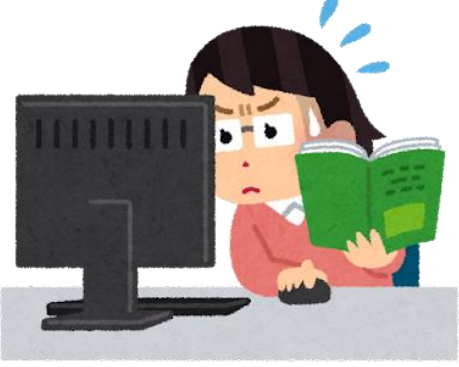